## Həftə nömrələri ilə 2009-ci il üçün təqvim [TIMESLES.COM](https://timesles.com)

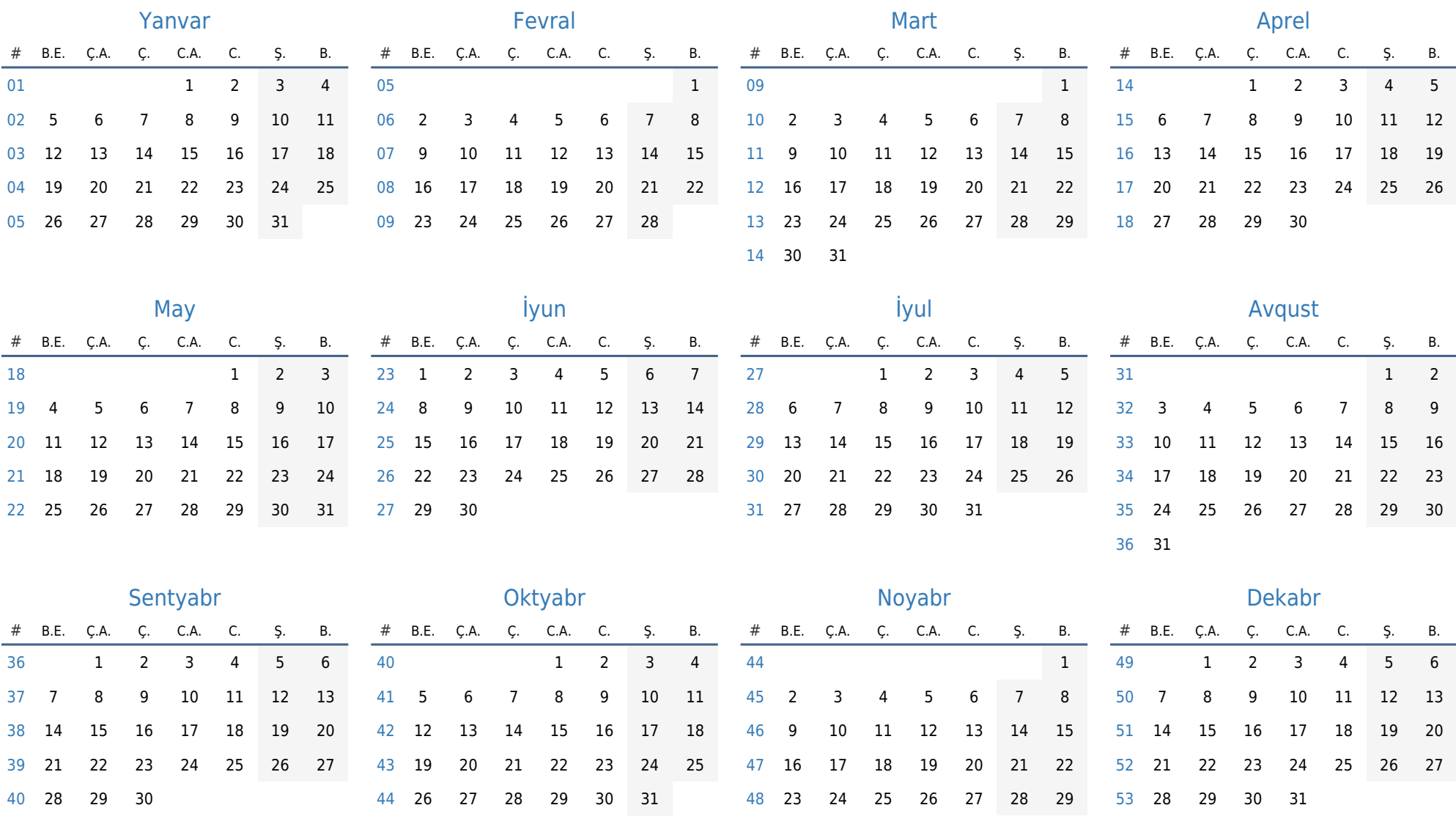

30